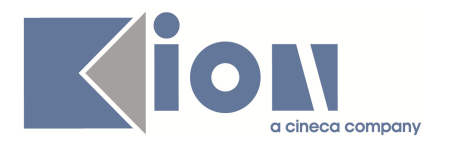

# **Note di Rilascio ESSE3 Versione 9.09.02 e 9.09.03**

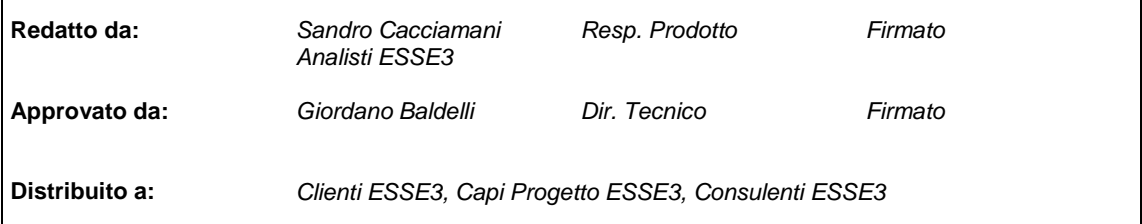

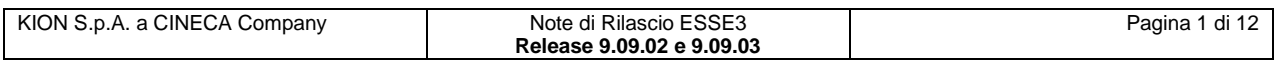

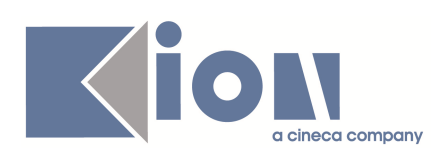

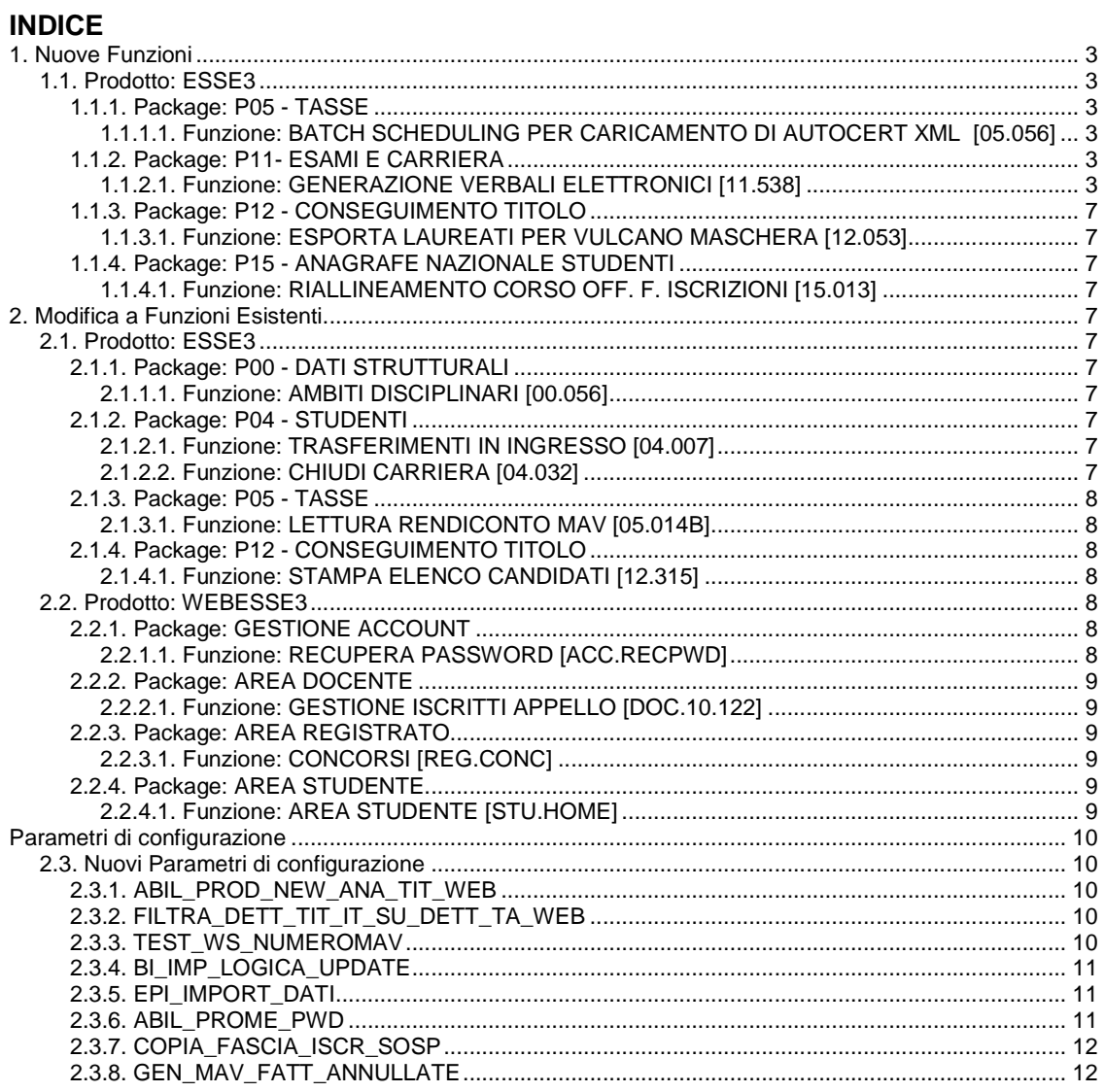

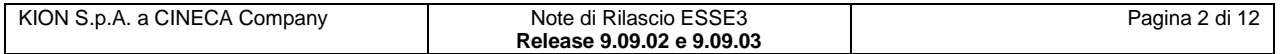

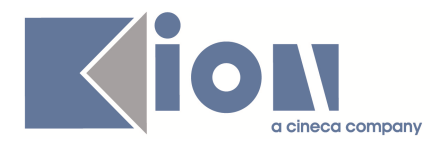

# **1. Nuove Funzioni**

# **1.1. Prodotto: ESSE3**

# **1.1.1. Package: P05 - TASSE**

#### **1.1.1.1. Funzione: BATCH SCHEDULING PER CARICAMENTO DI AUTOCERT XML [05.056]**

#### **1.1.1.1.1. [ID GS:77446] – Rel. 9.09.02**

Per gli Atenei che utilizzano il caricamento delle dichiarazioni ISEEU tramite file XML proveniente dai CAAF, è stata gestita la possibilità di caricare l'autocertificazione inviata dal CAAF mantenendo anche l'autocertificazione eventualmente già inserita dallo studente.

Se è presente un'opportuna regola di "**rimappatura**" (che indica di caricare l'autocertificazione come **'VERIFICATA'**), viene mantenuta l'eventuale autocertificazione già presente (che avrà il campo versione settato a **PRESENTATA**) e quella inviata dal CAAF verrà caricata come VERIFICATA e sarà quella che avrà effetto ai fini di eventuali riduzioni/benefici.

La differenza fra le due autocertificazioni sarà visibile dalla maschera "**Verifica autocertificazioni**".

In questa modalità, se è alzato il parametro annuale AUTOCERT\_CAAF\_COPIA\_DETTAGLI, la "**rimappatura**"copierà i dettagli (tipi redditi) dell'autocertificazione inserita dallo studente su quella caricata dal CAAF.

# **1.1.2. Package: P11- ESAMI E CARRIERA**

#### **1.1.2.1. Funzione: GENERAZIONE VERBALI ELETTRONICI [11.538]**

#### **1.1.2.1.1. [ID GS:77633] – Rel. 9.09.03**

Sono state modificate le preview di firma e i verbali firmati per aggiungere delle informazioni le seguenti informazioni mancanti:

- 1. Nel caso di appelli con unità didattiche, non era stampato il modulo sulla preview di firma
- 2. Nel caso di appelli sulle unità didattiche, il peso presente nella tabella della preview si riferiva a tutta l'attività didattica e non solo al modulo

Con l'occasione sono stati resi più simili i verbali firmati e la preview di firma in modo che ora le informazioni sono organizzate nella stessa disposizione: il verbale firmato rappresenta l'intestazione della preview più la singola riga firmata.

Nella pagina di firma la tabella con i link ai verbali da firmare è stata modificata inserendo in chiaro la matricola, il nome e cognome dello studente e il voto.

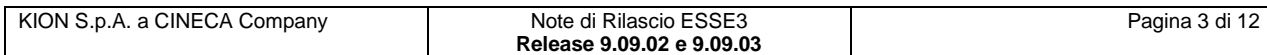

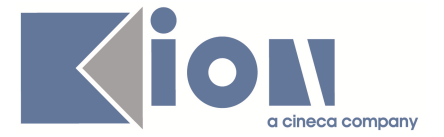

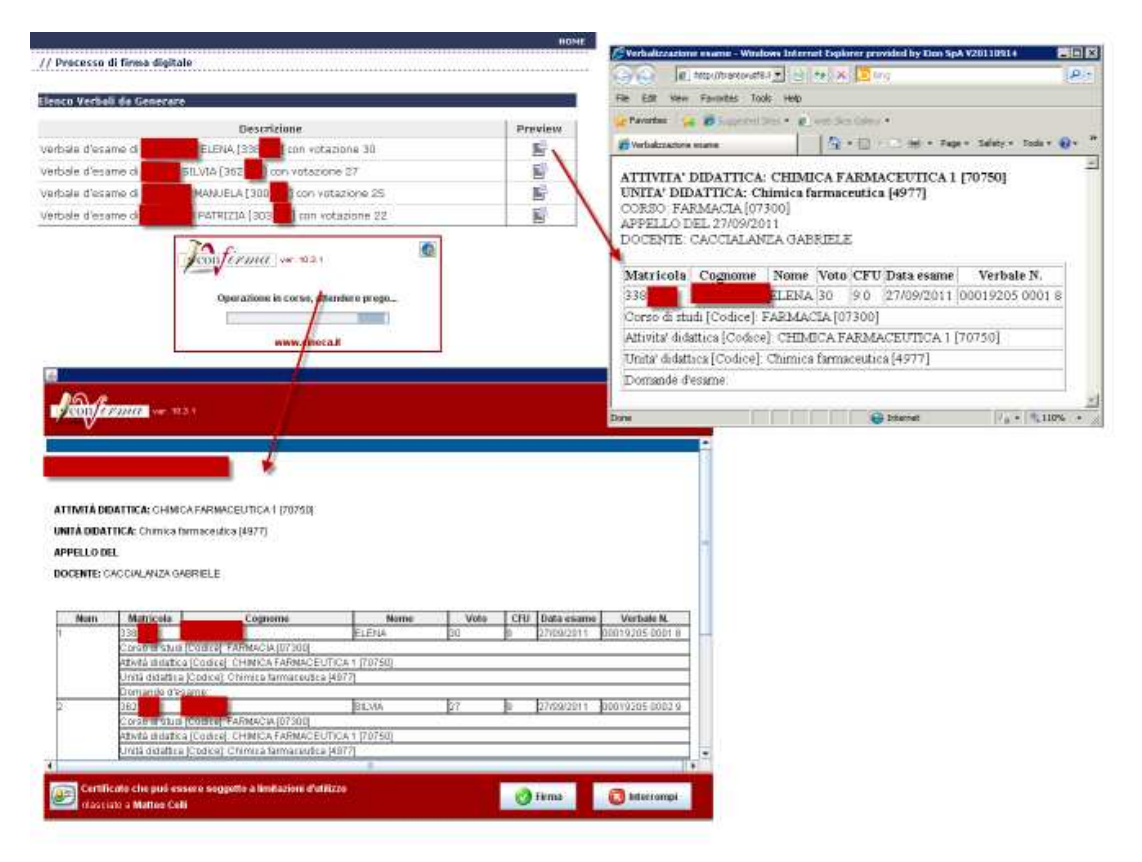

Una medesima bonifica è stata fatta anche per le funzioni di correzione per errore materiale.

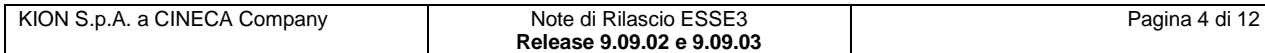

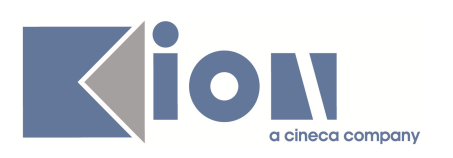

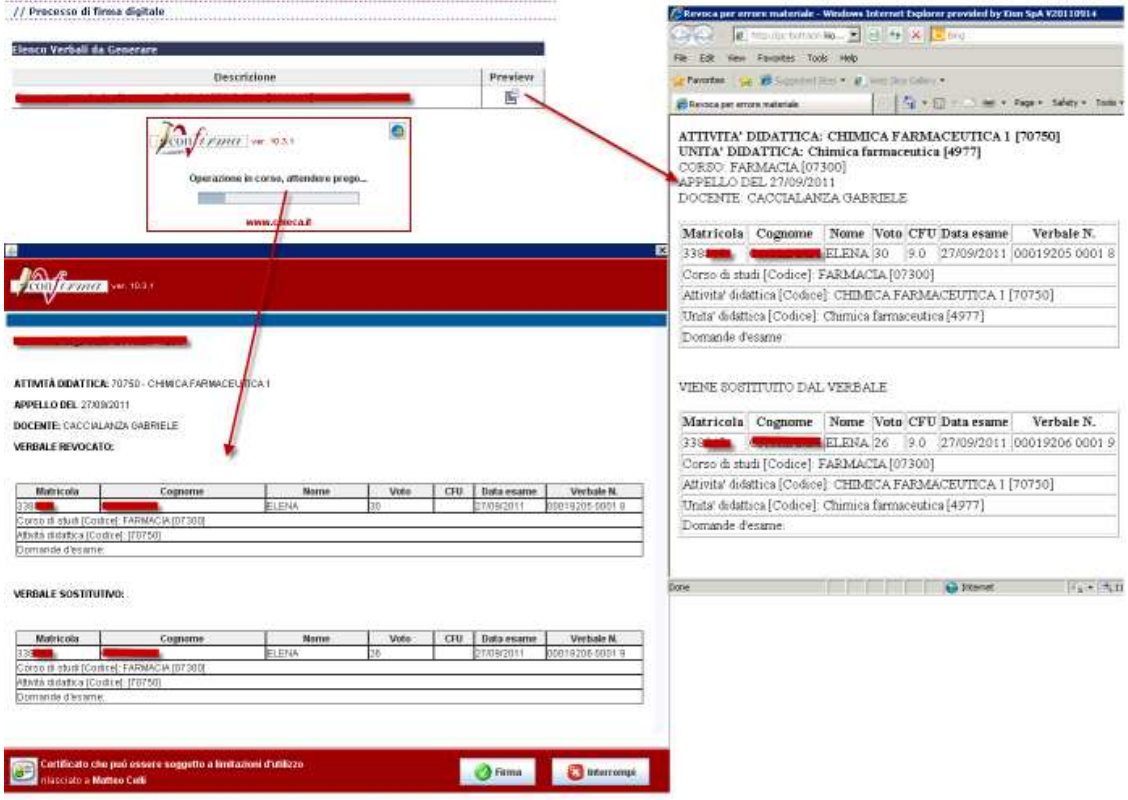

e per le funzioni di revoca:

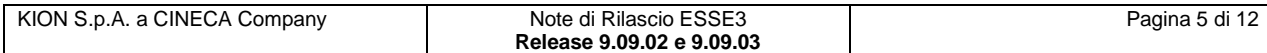

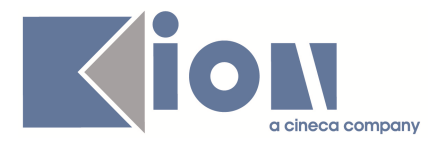

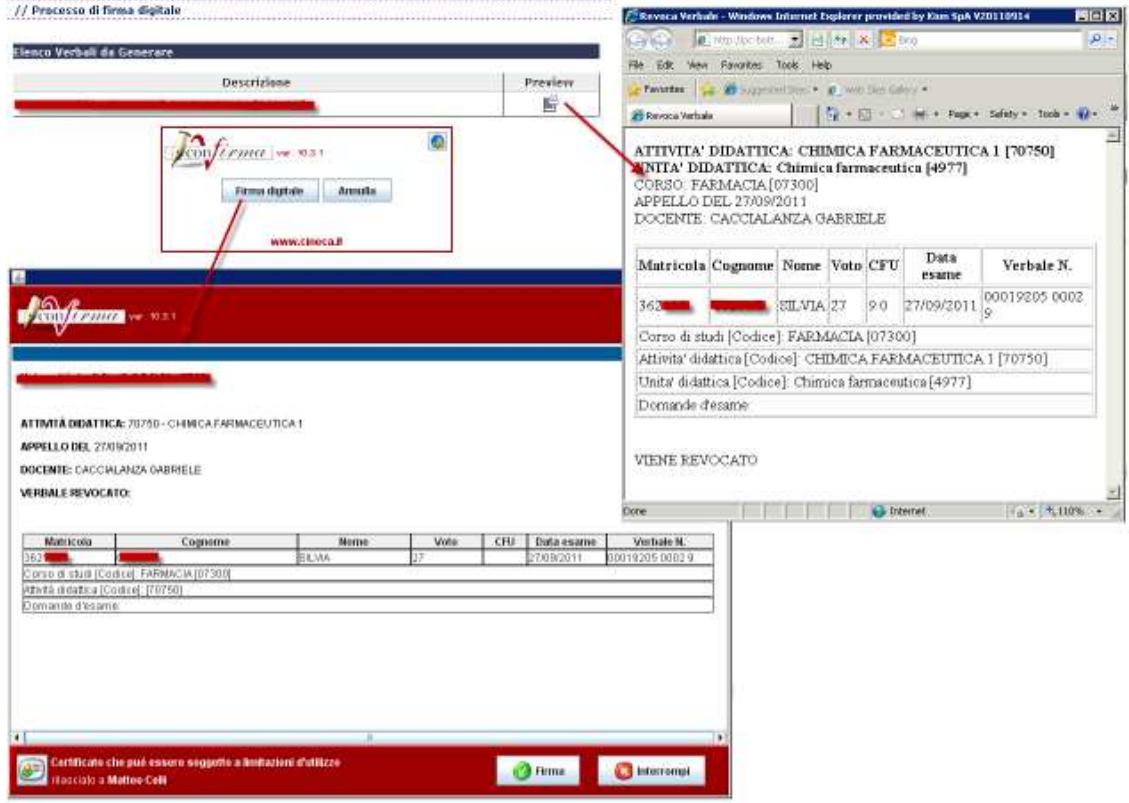

Per la pagina di seconda firma sono stati introdotti dei controlli per visualizzare lotti in fase di firma da parte di altri membri della commissione d'esame; fino a quando la verbalizzazione non si è conclusa, gli altri membri non possono effettuare controfirme.

**ATTENZIONE**: se si entra nella pagina di controfirma ma non si porta a termine l'operazione (firmando i verbali o annullandola con l'apposito tasto), il lotto rimane bloccato fino a quando lo stesso utente che ha effettuato il tentativo di firma non rientra nella funzione di controfirma.

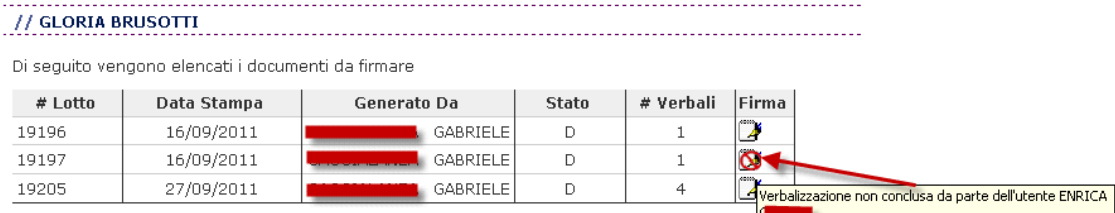

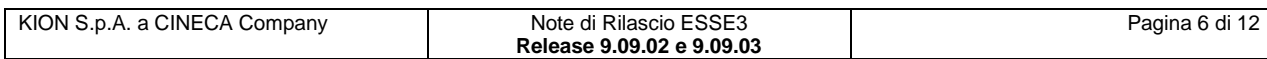

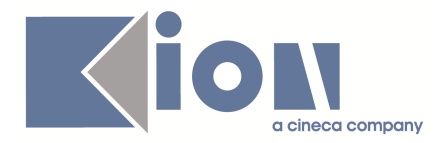

# **1.1.3. Package: P12 - CONSEGUIMENTO TITOLO**

#### **1.1.3.1. Funzione: ESPORTA LAUREATI PER VULCANO MASCHERA [12.053]**

#### **1.1.3.1.1. [ID GS:77565] – Rel. 9.09.03**

Aggiunta la possibilità di selezionare la directory locale nella quale saranno scaricati i file dell'estrazione.

Il valore di default dipende dal parametro di configurazione EXP\_LAU\_PER\_VULC\_CLN\_PATH ma potrà da ora essere modificato durante la singola esportazione dati.

# **1.1.4. Package: P15 - ANAGRAFE NAZIONALE STUDENTI**

### **1.1.4.1. Funzione: RIALLINEAMENTO CORSO OFF. F. ISCRIZIONI [15.013]**

#### **1.1.4.1.1. [ID GS:76298] – Rel. 9.09.03**

Creata una nuova sezione, a nome "**Distribuzione Statistica**", che permette di interrogare la base dati per studiare la distribuzione degli eventi di carriera.

# **2. Modifica a Funzioni Esistenti**

# **2.1. Prodotto: ESSE3**

# **2.1.1. Package: P00 - DATI STRUTTURALI**

### **2.1.1.1. Funzione: AMBITI DISCIPLINARI [00.056]**

#### **2.1.1.1.1. [ID GS:72815] – Rel. 9.09.03**

Si rilascia una nuova funzionalità di framework la quale permette, per quelle funzionalità di ESSE3 che raccolgono l'informazione degli utenti di inserimento e di modifica del dato, di mostrare direttamente l'informazione a video, tramite un nuovo tasto "**INFO**" presente in basso a destra.

# **2.1.2. Package: P04 - STUDENTI**

### **2.1.2.1. Funzione: TRASFERIMENTI IN INGRESSO [04.007]**

#### **2.1.2.1.1. [ID GS:76627] – Rel. 9.09.03**

Con la corrente versione è stata introdotta la possibilità di configurare la data di iscrizione delle iscrizioni pregresse associate a studenti trasferiti in ingresso come obbligatoria. Tale gestione è attivabile dalla funzionalità 'Gestione attributi per gruppo' configurando l'attributo con codice 'P04\_ISCR\_ANN\_PREGRESSE.DATA\_ISCR.NOTNULL'.

### **2.1.2.2. Funzione: CHIUDI CARRIERA [04.032]**

#### **2.1.2.2.1. [ID GS:71411] – Rel. 9.09.03**

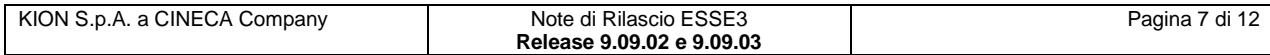

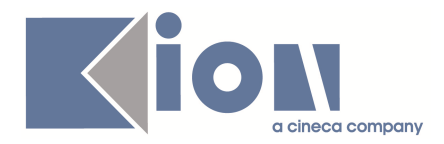

Con la corrente versione è stata implementata la gestione del processo tasse **'Chiusura carriera'** addebitabili, se configurate, nel processo di chiusura carriera.

#### **2.1.2.2.2. [ID GS:72577] – Rel. 9.09.03**

Con la corrente versione è stata implementata la gestione del ricalcolo tasse di iscrizione nel processo di chiusura carriera.

Impostando nella funzionalità **'Associazione Processo amministrativo - Processo Tasse'** il motivo di chiusura per cui effettuare il ricalcolo, questo verrà eseguito in fase di chiusura della carriera con quella causale.

# **2.1.3. Package: P05 - TASSE**

#### **2.1.3.1. Funzione: LETTURA RENDICONTO MAV [05.014B]**

#### **2.1.3.1.1. [ID GS:62955] – Rel. 9.09.03**

E' stata implementata una nuova funzionalità a livello di contesti per poter definire il nome del file da leggere dalla cartella ftp o di disco da cui si prelevano i file per la lettura rendicontazione degli incassi.

Se esiste il contesto **REND\_MAV\_SORGENTE** (percorso dal quale viene letto il file della banca) viene ora letto anche il parametro FILE\_PATTERN.

Se valorizzato a \*.\*, funziona come in precedenza e quindi vengono letti tutti i file presenti nella cartella.

Se invece è presente un nome di un file specifico (prova.txt) o un'estensione file (es. \*.txt) viene letto solo quello.

# **2.1.4. Package: P12 - CONSEGUIMENTO TITOLO**

### **2.1.4.1. Funzione: STAMPA ELENCO CANDIDATI [12.315]**

#### **2.1.4.1.1. [ID GS:77282] – Rel. 9.09.02 (Richiesta Università BOCCONI Milano)**

Modificato il report personalizzato "**Elenco candidati**", nell'Allegato 4 (Dichiarazione concernente lo svolgimento degli esami di laurea), con aggiunta dell'indicazione del numero di seduta.

### **2.2. Prodotto: WEBESSE3**

# **2.2.1. Package: GESTIONE ACCOUNT**

### **2.2.1.1. Funzione: RECUPERA PASSWORD [ACC.RECPWD]**

#### **2.2.1.1.1. [ID GS:77422] – Rel. 9.09.02**

Se il sistema prevede che la gestione delle password è esterna ad ESSE3 (vedi par\_conf CHANGE\_PWD\_EXT\_MASTER\_AUTH\_URL) il link di recupero password manda alla pagina referenziata dal par\_conf\_url LOST\_PWD\_EXT\_MASTER\_AUTH\_URL, replicando l'analogo comportamento del voce Cambio Password (vedi parConfUrl CHANGE\_PWD\_EXT\_MASTER\_AUTH\_URL).

Reso obsoleto il par\_conf\_url RECUPERO PASSWORD in favore del nuovo.

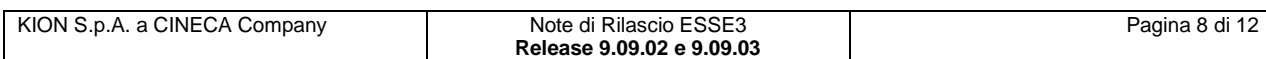

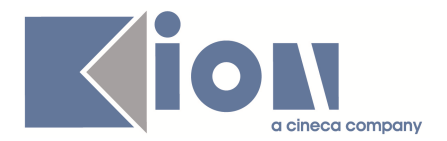

# **2.2.2. Package: AREA DOCENTE**

### **2.2.2.1. Funzione: GESTIONE ISCRITTI APPELLO [DOC.10.122]**

#### **2.2.2.1.1. [ID GS:76202] – Rel. 9.09.02**

E' stata rilasciata una nuova funzionalità nel calendario esami web dell'area riservata docente relativa alla gestione della lista studenti iscritti ad un appello d'esame, tale funzionalità, denominata "**Chiudi appello**". La funzione consente di assegnare l'esito **'assente'** a tutti gli studenti che non ne hanno già uno e generare il relativo verbale per chiudere l'appello.

E' disponibile dalla pagina di accesso alla lista iscritti solo nel caso in cui l'appello è semplificato (ovvero non prevede una pubblicazione esplicita degli esiti), non è prevista l'associazione automatica dell'esito assente alla generazione del verbale e soprattutto se per il tipo di verbalizzazione previsto per l'appello è stato configurato il parametro CHK\_CHIUSURA\_LOTTO  $= 2.$ 

# **2.2.3. Package: AREA REGISTRATO**

### **2.2.3.1. Funzione: CONCORSI [REG.CONC]**

#### **2.2.3.1.1. [ID GS:77015] – Rel. 9.09.02**

Gestita la legenda in tutte le pagine delle nuove ammissioni web.

# **2.2.4. Package: AREA STUDENTE**

### **2.2.4.1. Funzione: AREA STUDENTE [STU.HOME]**

### *1.1.1.1.1 [ID GS:77516]* **– Rel. 9.09.03**

Con la corrente versione è stata introdotta la possibilità di abilitare, anche ai profili relativi alla mobilità internazionale, il menù web standard abilitato agli studenti di ateneo.

Impostando a 0 il flag di mobilità web sul profilo studente, allo studente con carriera associata a tale profilo, sarà visualizzato il menù in versione integrale.

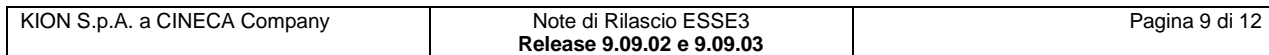

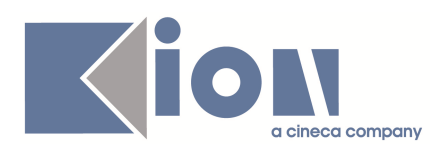

# **Parametri di configurazione**

# **2.3. Nuovi Parametri di configurazione**

Con la versione 9.09.02 sono stati introdotti i seguenti parametri di configurazione:

- 1. ABIL\_PROD\_NEW\_ANA\_TIT\_WEB
- 2. FILTRA\_DETT\_TIT\_IT\_SU\_DETT\_TA\_WEB
- 3. TEST\_WS\_NUMEROMAV
- 4. BI\_IMP\_LOGISTICA\_UPDATE
- 5. EPI\_IMPORT\_DATI

Con la versione 9.09.03 sono stati introdotti i seguenti parametri di configurazione:

- 6. ABIL\_PROME\_PWD
- 7. COPIA\_FASCIA\_ISCR\_SOSP
- 8. GEN\_MAV\_FATT\_ANNULLATE

# **2.3.1. ABIL\_PROD\_NEW\_ANA\_TIT\_WEB**

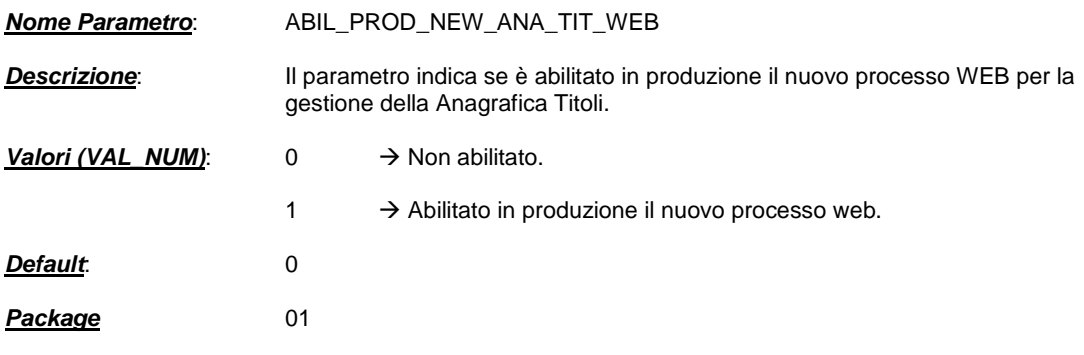

# **2.3.2. FILTRA\_DETT\_TIT\_IT\_SU\_DETT\_TA\_WEB**

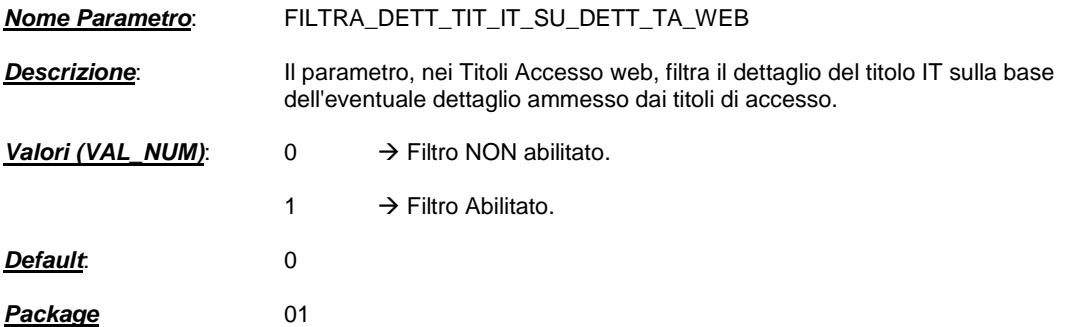

### **2.3.3. TEST\_WS\_NUMEROMAV**

**Nome Parametro**: TEST\_WS\_NUMEROMAV

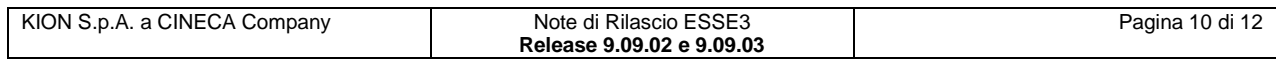

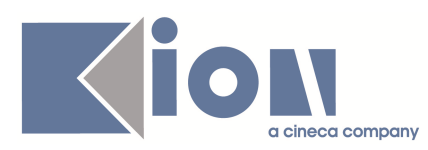

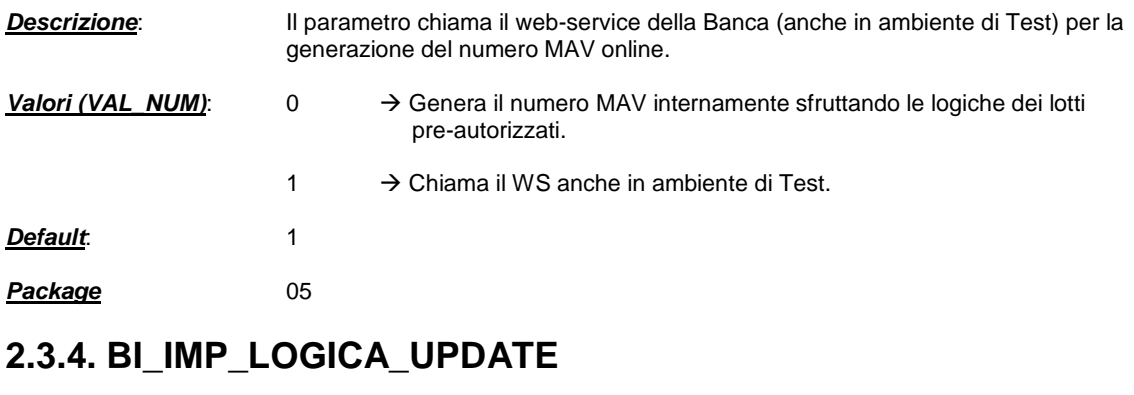

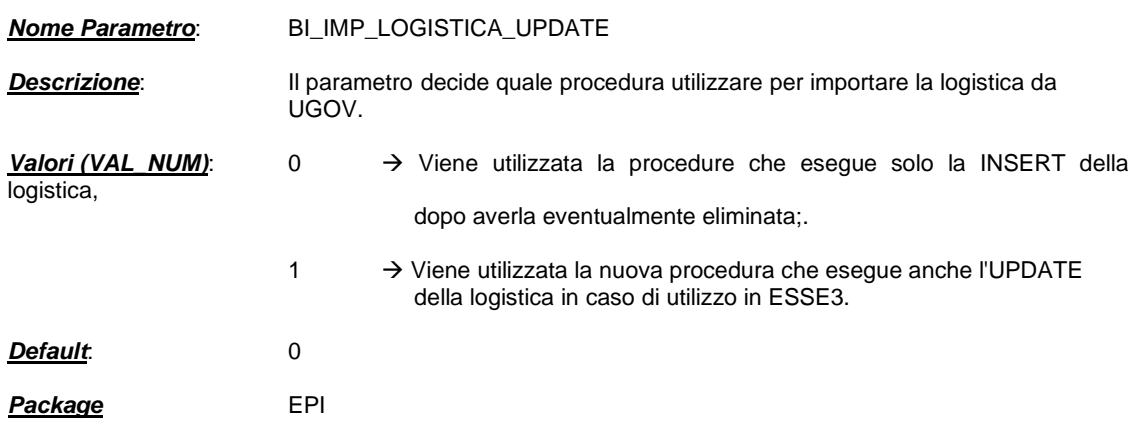

# **2.3.5. EPI\_IMPORT\_DATI**

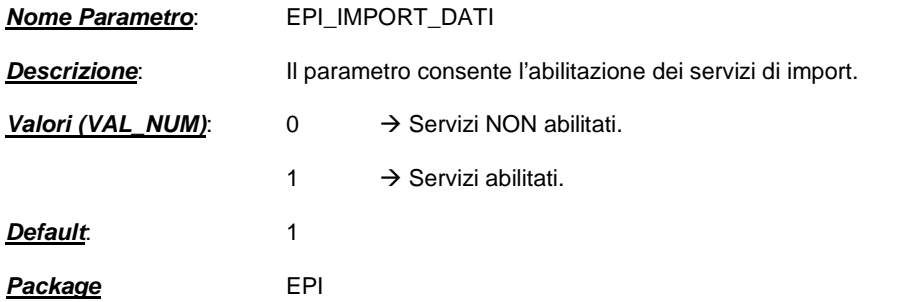

# **2.3.6. ABIL\_PROME\_PWD**

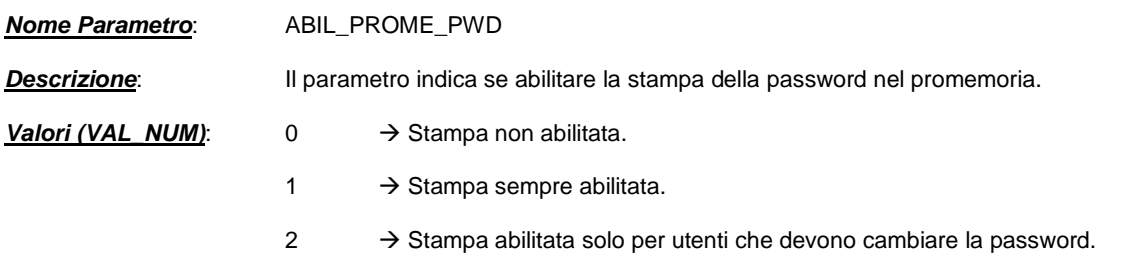

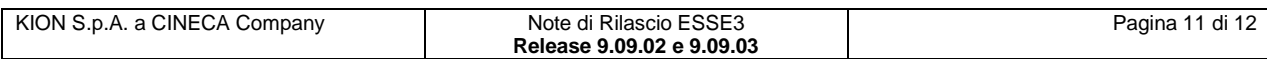

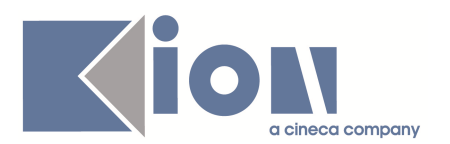

**Default**: 1 **Package** 04

# **2.3.7. COPIA\_FASCIA\_ISCR\_SOSP**

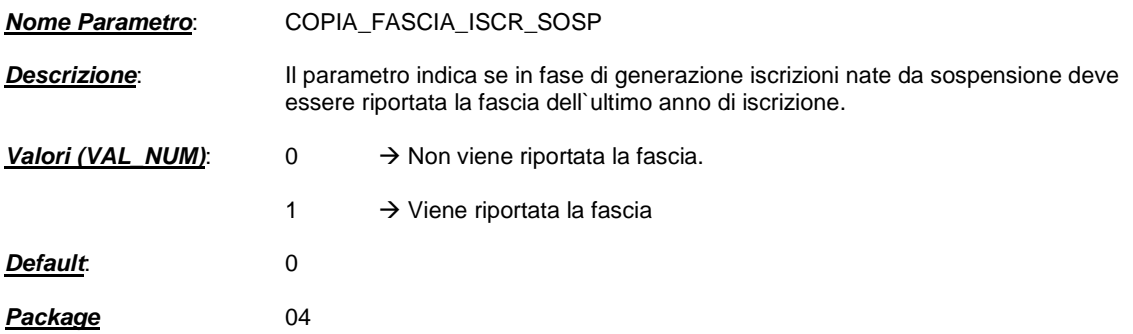

# **2.3.8. GEN\_MAV\_FATT\_ANNULLATE**

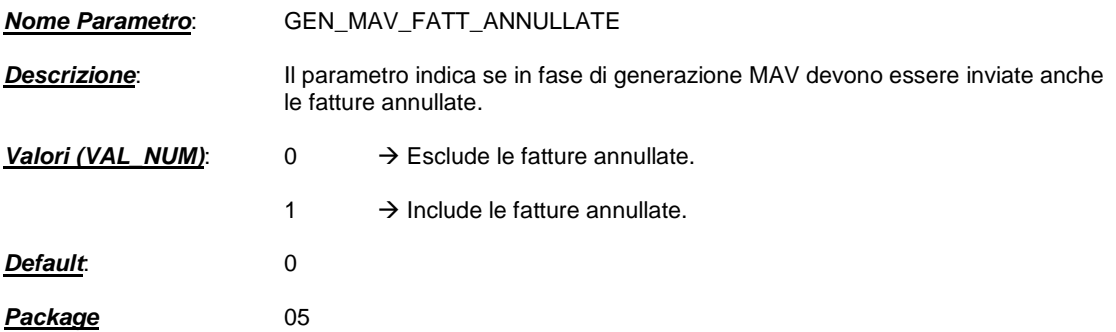

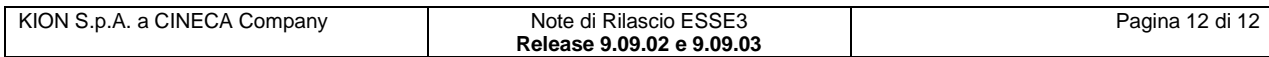